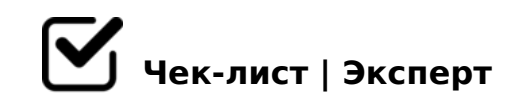

## **1 этап. Создание продукта**

Основная задача в этом этапе - глубокий анализ своего клиента и понимание сильных и слабых сторон конкурентов. Эта информация - является фундаментом для отдела маркетинга, т.е. следующих этапов упаковки и продвижения

## **Создание портрета ЦА**

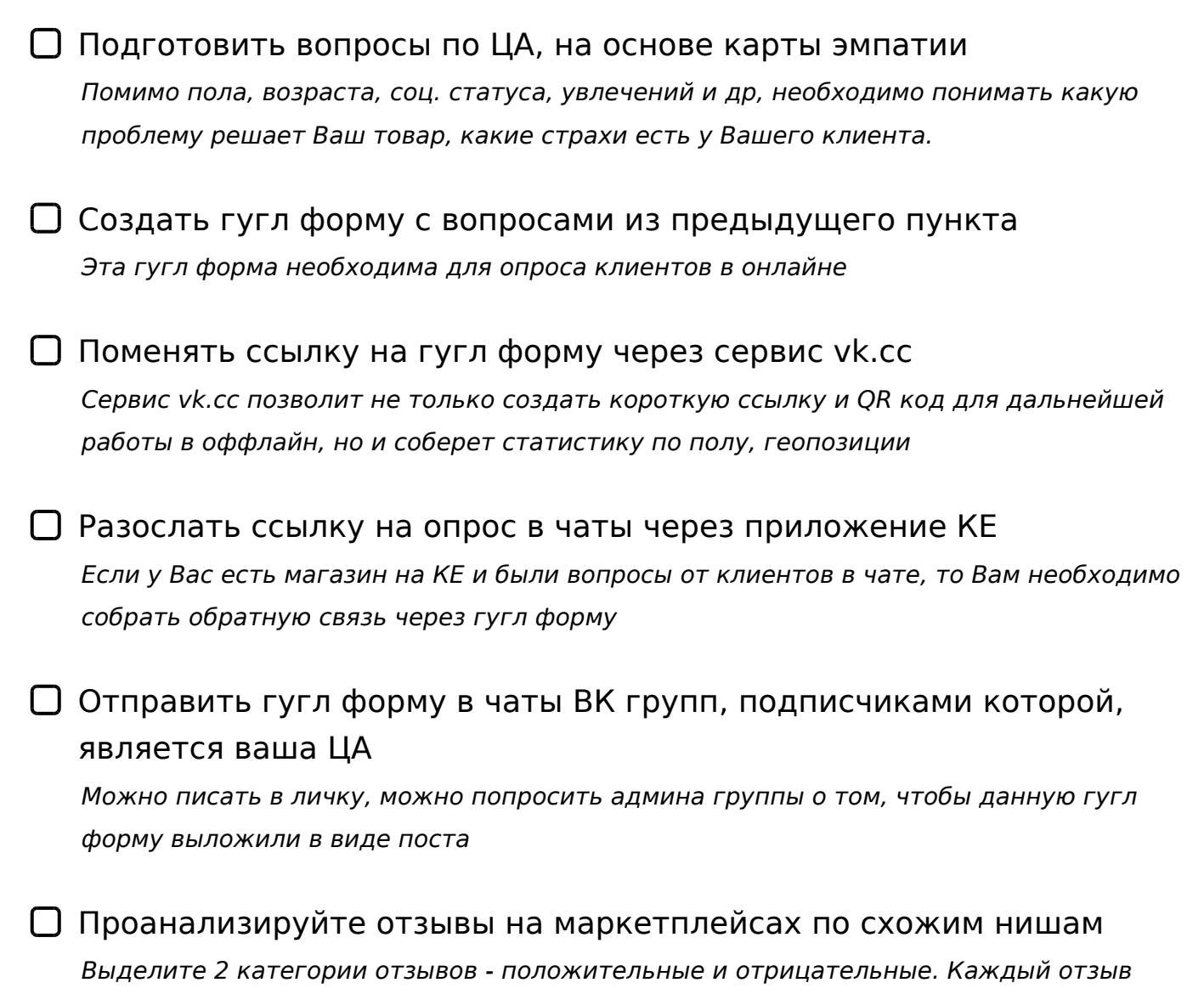

*поможет понять, что важно для ЦА*

- $\Box$  B?@028BL 3C3; D>@<C 2 ;8G=K5 A>>1I5=8O ?>4?8AG8  $AE > 659$  & (2 8 = AB @ 0 3 @ 0 <) 5;0B5;L=> B5:AB A>>1I5=8O <5=OBL, GB>1K =5 701;>:8@>20;8 70 A?0<
- !45;09B5 >?@>A G5@57 A5@28A /=45:A.73;O4
- $\Box$  $@>2548B5>? @>A$  :;85=B>2 2 >D;09= <03078=0E C :>=: K  $\lt$  > 65B5 = 0 = OBL G5: > 25:0 4:0 ? @ > 2545 = 80 > ? @ > A0 = 0 A09B5 youdo.
- $\Box$  09B8 :><?0=88 :>=: $C@5=B>2$  70=8<0NI8EAO D@0=H87>  $2 > ?$  @  $> A K$  $>$  <?0=88-;845@K, ?@>40NI85 D@0=H87K, >1;040NB E>@>H59 0=0;8B86  $= 8 H5$
- $\Box$  K; > 68B5 > 1JO2; 5 = 8O 2 28B > 8 .; 0 ? > A2 > 8 < B > 20 @ 0 <  $-B$ > ?><>65B 27OBL :>=B0:B ?>B5=F80;L=>3> :;85=B0 4;O 40;L=59H59 >
- [B>3] 0?>;=8BL B01;8FC !1 ">@B@5B &"  $1AK$ ;:0 = 0 B01;8FC 4020; 3>@ - = 0948B5 2 G0B5, ;81> AAK;:0 = 0 B01;8 [https://clc.to/kea](https://clc.to/keacademy)cademy
- [B>3] !53<5=B8@>20BL & ?> <5B>4C (5@@8=3B>=0 5W  $0?$  >; = 8 B01; 8 F Chlt 8 ps://clc.to/keacademy
- $\Box$  [ B > 3] 0? > : = 8 B L : 0 @ B C M < ? 0 B 8 8  $0@BC$  M < ? 0B88 : ; 85 = B0, 2K < > 65B5 A: 0Gh0BpLs: $?\nlessc$  AcA Kg/ lose academy map

## $=0$ ; 87 :  $>=(C \ @ \ 5=B>2$

- $\Box$  >4?8A0BLAO = 0 20 B > ? > 2KE : > = : C @ 5 = B > 2 2 Instagram >4?8AK209B5AL 2 B>< G8A;5 =0 <8@>2KE ;845@>2 - !(, 2@>?0, 78O
- $\Box$ @>0=0;878@C9B5 @5:;0<=K5 :@50B82K Instagram 0::0C=B>2 : $>=(C \ @ \ 5=B>2)$ KO28B5 #" :>=:C@5=B>2

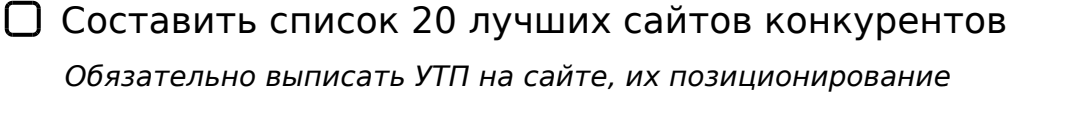

Найти компании конкурентов занимающихся франшизой, задать вопросы

*Компании-лидеры, продающие франшизы, обладают хорошей базой данных. Ваша задача - взять эту информацию, под предлогом "Хочу купить франшизу"*

Найти компании, продающие оптом *Поступить также, как и с франшизой*

Выкупить товары конкурентов и проанализировать упаковку, качество, подачу, сервис

*Постарайтесь стать "вредным" клиентом для того, что выявить то, как общаются конкуренты. Какой у них сервис и тд.*

Проведите опрос с фокус-группой о восприятии Ваших товаров и товаров, выкупленных у конкурентов *В фокус-группу надо включать людей, близких к ЦА*

## **Объем рынка**

Проанализировать статистику запросов в Wordstat *Проанализируйте запросы в двух вариантах: 1. Общая по тем городам, в которых есть доставка КЕ; 2. Общая по РФ*

Посмотреть данные исследования рынка, опираясь на данные VC, DataInsight.ru, РБК

*Данные исследования могут и не быть по Вашей нише*

Проанализировать объем продаж по рынку Wildberries *1 способ: Найти лидеров на WB, умножить количество продаж по каждому отдельному товару на цену продажи и примерно посчитать сколько эти компании заработали на* 

?@>4068 2 20@80=B. A?>;L7>20BL AB0B8AB8:C ?0@A5@0 mpstats.io

@575=B0F8O 4;O >B45;0 ?@>42865=8O

- $0?$  >;=8BL H01;>= ?@575=B0F88  $!:0G0BL$   $H01$ ;  $>$  =  $?@575 = B0F88$   $R$   $H\phi$   $A/K$   $C15$ .to/keprez
- $\Box$  !2O70BLAO A 8E08;>< 4;O ?@5420@8B5;L=>9 70I8BK ? >=B0:B 8E08;0 2 B5;53@0<<5 @mvlipatov

B > 3 1 M B 0 ? 0 "! > 7 4 0 = 8 5 ? @ > 4 C : B 0 " - 4 5 < > = A B @ 0 F 8 O ? > ; C G 5 = = K E 4 0 =  $@ K =: 0$  ?5 $@ 54 > B 45$ ;  $> c$  < 0 $@ 5B 8 = 30$ . (01;  $> = ?$   $@ 575 = B 0 F 88 - v k$ .cc/

 $!>740=>$  A ?><>ILN >=;09= A5@28A0 '5:-;8 $^{\circ}$ AtBp|s://Ac?h Se@HBists.expert

[:0: MB> C1@](https://checklists.expert/page/help#white-label)0BL?